# SIEVE USING WHEEL FACTORIZATION AND APPLICATIONS

### V. Barbera

### **Abstract**

This paper presents the use of a specific wheel factorization sieve algorithm in some applications.

### **Sieve using wheel factorization**

A refinement of the sieve of Eratosthenes<sup>[1]</sup> is using the wheel factorization<sup>[2]</sup> with the basis {2, 3} to find the prime numbers *p*>3 less than a given value of *n*.

The sieve is performed on two boolean vectors *Primes*5*mod*6 and *Primes*1*mod*6 where for each index *i*≥1 the value of *Primes*5*mod*6[i] is *True* if the number −1+6⋅*i* is prime or *False* otherwise, similarly for the value of *Primes*1*mod*6[i] in relation to the number 1+6⋅*i*

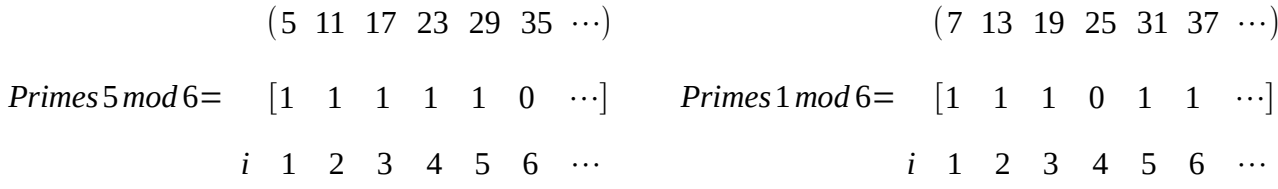

Starting from two boolean vectors of size  $|n/6|$ , initialized to *True*, this algorithm reset the elements corresponding to multiples of each prime  $p \leq |\sqrt{n}|$ . In both vectors, starting from *i*=1 , if the element [*i*] is *True*, the value of the subsequent elements are reset from index corresponding to number (1+6⋅*i*)⋅(−1+6⋅*i*) for *Primes*5*mod*6 and from index corresponding to number  $(\pm 1+6\cdot i)^2$  for  $Primes1mod6$  increasing by  $\pm 1+6\cdot i$  therefore:

- for vector *Primes*5*mod*6, considering that (1+6⋅*i*)⋅(−1+6⋅*i*)=−1+6⋅(6⋅*i* 2 ) , elements are reset from indices  $6 \cdot i^2$  and subsequent increments of  $\pm 1+6 \cdot i$
- for vector *Primes*1*mod*6 considering that (−1+6⋅*i*) <sup>2</sup>=1+6⋅(6⋅*i* <sup>2</sup>−2⋅*i*) elements are reset from indices  $6 \cdot i^2 - 2 \cdot i$  and increments of  $-1+6 \cdot i$  and that  $(1+6 \cdot i)^2 = 1+6 \cdot (6 \cdot i^2 + 2 \cdot i)$ elements are reset from indices  $6 \cdot i^2 + 2 \cdot i$  and subsequent increments of  $1 + 6 \cdot i$

*Python implementation of the algorithm*

```
def sieve(n):
   Primes5mod6 = [True] * (n//6+1)
  Primes1mod6 = [True] * (n/(6+1)) for i in range(1,int((n**0.5+1)/6)+1):
      if Primes5mod6[i]:
        Primes5mod6[6*i*i::6*i-1]=[False]*((n//6-6*i*i)//(6*i-1)+1)
        Primes1mod6[6*i*i-2*i::6*i-1]=[False]*((n//6-6*i*i+2*i)//(6*i-1)+1)
      if Primes1mod6[i]:
        Primes5mod6[6*i*i::6*i+1]=[False]*((n//6-6*i*i)//(6*i+1)+1)
       Primes1mod6[6*1*1+2*1::6*1+1]=[False]*((n//6-6*1*1-2*1)/(6*1+1)+1) return Primes5mod6,Primes1mod6
```
### **Goldbach function**

To find the value of the Goldbach function<sup>[1]</sup>  $g(n)$  for even integers  $n>2$  is sufficient to count the non-zero values of the vector *[A & B]* where *A* and *B* are two vectors obtained starting from the two vectors *Primes*5*mod*6 *and Primes*1*mod*6 as follows:

 *Case I n*/2≡0(*mod* 3) *n*=6⋅*k* = (−1+6⋅*k*<sub>1</sub>)+(1+6⋅*k*<sub>2</sub>) with *k*<sub>1</sub> from 1 to (*k*-1) and *k*<sub>2</sub> from (*k*-1) to 1 step -1 *A*=*Primes*5*mod* 6[1 :*k*−1] and *B*=*Primes*1*mod* 6[*k*−1:1: *step* −1]

 *Case II n*/2≡1(*mod* 3)  $n=2+6\cdot k = (1+6\cdot k_1)+(1+6\cdot k_2)$  with  $k_1$  *from* 1 to  $\lfloor k/2 \rfloor$  and  $k_2$  *from* (*k*-1) to  $\lceil k/2 \rceil$  step -1  $A = Primes 1 mod 6[1: |k/2|]$  and  $B = Primes 1 mod 6[k-1: [k/2]: step -1]$ 

#### or

*n*=(−1+6⋅*k* )+3 therefore *[A & B]=Primes*5*mod*6*[k]*

```
 Case III n/2≡2(mod 3)
```

```
n=4+6⋅k = −2+6⋅(k+1)=(−1+6⋅k<sub>1</sub>)+(−1+6⋅k<sub>2</sub>) with k<sub>1</sub> from 1 to \lfloor (k+1)/2 \rfloor and k<sub>2</sub> from k
                                                                           to [(k+1)/2] step -1
```
*A*=*Primes*5*mod*6[1: $|(k+1)/2|$ ] and *B*=*Primes*5*mod*6[k: $[(k+1)/2]$ : *step* −1]

or

*n*=(1+6⋅*k* )+3 therefore *[A & B]=Primes*1*mod*6*[k]*

*Python implementation using numpy* 

goldbach function returns vector *G* with  $G[i]=g(2\cdot i)$  for  $0\leq i\leq n/2$ 

```
import math
import numpy as np
def goldbach(n):
   Primes5mod6 =np.ones((n//6+1), dtype=bool)
   Primes1mod6 =np.ones((n//6+1), dtype=bool)
  for i in range(1, \text{math.isqrt}(n)/6+1):
     if Primes5mod6[i]:
        Primes5mod6[6*i*i::6*i-1]=[False]
        Primes1mod6[6*i*i-2*i::6*i-1]=[False]
     if Primes1mod6[i]:
        Primes5mod6[6*i*i::6*i+1]=[False]
        Primes1mod6[6*i*i+2*i::6*i+1]=[False]
   G=[0,0,1,1,1,2]
  for ni in range(12, n-3, 6):
     k=ni//6
      G.append(np.count_nonzero(Primes5mod6[1:k]&Primes1mod6[k-1:0:-1]))
     G.append(np.count_nonzero(Primes1mod6[1:math.floor(k/2)+1]&Primes1mod6[k-1:math.ceil(k/2)-1:-1])
+Primes5mod6[k])
     G.append(np.count_nonzero(Primes5mod6[1:math.floor((k+1)/2)+1]&Primes5mod6[k:math.ceil((k+1)/2)-
1:-1])+Primes1mod6[k])
   return G
```
# **Twin prime**

Starting from the two vectors obtained from the previous sieve, to find indices *i* of twin prime pairs (−1+6⋅*i ,* 1+6⋅*i*) less than *n* we must consider the indices of the elements with value *True* of the vector *[Primes*5*mod*6 *& Primes*1*mod*6*]*.

*Python implementation* 

```
def twin_prime(n):
   A,B=sieve(n)
  print("(3, 5)")
  for i in range(1, n/(6+1)):
      if A[i] and B[i]:
        print("({:d}, \, {:d})".format(6*1-1, 6*1+1))
```
## **References**

- [1] https://en.wikipedia.org/wiki/Sieve\_of\_Eratosthenes
- [2] https://en.wikipedia.org/wiki/Wheel\_factorization
- [3] https://en.wikipedia.org/wiki/Goldbach%27s\_comet